**CommitMonitor Free Registration Code For PC (Updated 2022)**

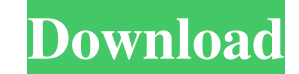

## **CommitMonitor Crack Full Product Key Download [32|64bit]**

Pidgin is a free, easy-to-use, cross-platform instant messaging client that supports AIM, Google Talk, MSN, Yahoo! and many other popular instant messaging protocols. The program allows users to communicate both online and do the job as quickly or efficiently as the users would wish. Filters and effects are great for making changes, but they can't be saved and can only be applied to one image. Photoshop, on the other hand, is more powerful a for you. ImageBooth is an open source photo editor. In this guide, we will go through the major features of the free image editing software. Features of ImageBooth Load multiple images at once ImageBooth allows you to open photos Crop your photos and trim the borders. Then apply any filter. It's like a better version of Photoshop's crop tool. Apply various effects and filters Create beautiful images with just a few clicks. You can easily app The best part is, ImageBooth is free. Adjust brightness, contrast and color Brightness, contrast and color Brightness, contrast and color options are included in ImageBooth. Just use these to give your pictures a natural l make your images look good by editing its width and height. Edit multiple images at once ImageBooth allows you to open multiple images at once, either from your hard disk or network shares. This feature makes it easier to

Command line parameter that enables the use of this model. Do not take into account the operation you choose. If you use the parameter in any combo box, the entire line will be added to the list, starting with "Do not". you select the "do not use" combo, the parameter will not be added. - Allow/Disable radio buttons /allow-disable-radio-button - Operation: allow If you select the "allow" radio button, the parameter will be added. disable "enable" combo, the parameter will be added. disable If you select the "disable" combo, the parameter will be added. - Allow/Disable checkboxes /allow-disable-checkboxes - Operation: allow If you select the "allow" checkbo the "hide" combo, the parameter will be added. show If you select the "show" combo, the parameter will be added. - Checkmark /checkmark - Operation: Check If you select the "Uncheck" checkbox, the parameter will be added. parameter will be added to the list. Add to previous entry If you select the "Add to previous entry" checkbox, the parameter will be added to the previous entry". - Remove from file If you select the "Remove from the list. from the previous entry. 77a5ca646e

## **CommitMonitor Crack**

# **CommitMonitor Keygen For (LifeTime) Free [32|64bit] [Latest 2022]**

Apache Subversion is an open source revision control system (SCM) initially created by CollabNet. You can read about the Subversion story here: The main features of Subversion are: version control, branch support, concurre for many source control types, extensive revision control policies, and much more. Subversion is not only an SCM, but also an SCM server, offering several capabilities for development tools (integrated development tools (i private projects. Apache Subversion supports secure access via the native transport layer (see: or via the Apache Network Transparency and Authentication (ANT) protocol (see: Subversion allows for centralized version contr Subversion, Archiver (the Subversion archiver is provided in the form of a Subversion filter plugin), plus more. What's new in this release: This release of CommitMonitor includes many bug fixes. Please, take the time to g configuration dialog to ignore EOLs and whitespace changes - Added configuration dialog to display popup notifications - Added configuration dialog to disable execution process if ignored commits are detected - Fixed a cra viewer when using a release number greater than 1 - Fixed bug in the log viewer when pressing 'next' button - Fixed bug in the log viewer when pressing 'Next' button

#### **What's New in the CommitMonitor?**

CommitMonitor is a lightweight software application whose purpose is to help you monitor Apache Subversion repositories for new commits. It comes in handy in case you have multiple repositories under a VNParentPath directi notifications. Intuitive layout The tool adopts clean and user-friendly looks with all its features neatly organized in the main window. The projects that you monitor are revealed in an Explorer-like layout so you can chec The app runs quietly in the system tray without interfering with your work. Adding a new project for monitoring CommitMonitor gives you the possibility to add a new project to the list by specifying the name, selecting the enter the authentication parameters (username and password), specify the maximum number of log entries to keep, and create exclusion and inclusion lists with users. Last but not least, you can ignore commits based on a log detected. Configuration settings CommitMonitor can be run at Windows startup, and you can ignore EOLs and whitespace changes, show or hide popup notifications, play sound notifications (you may opt for a preset one or add line To sum things up, CommitMonitor proves to be a handy tool that offers a straightforward solution for helping you monitor Apache Subversion repositories for new commits. CommitMonitor is a lightweight software applicat VNParentPath with the SVNListParentPath directive activated in Apache, as the tool is able to automatically detect commits to one or more of the repositories and shows popup notifications. Intuitive layout The tool adopts easily browse throughout them. Additionally, you can check the projects, edit or remove them, mark all notifications as read, apply filters, and show commits from ignored users. The app runs quietly in the system tray with selecting the source control, as well

# **System Requirements:**

Supported OS: Windows XP and newer. Mac OSX v10.4 and newer. Windows XP and newer. Mac OSX v10.4 and newer. Mac OSX v10.4 and newer. CPU: Intel or AMD 1.6 Ghz CPU or higher. Intel or AMD 1.6 Ghz CPU or higher. RAM: 2 GB RA higher. Resolution: 1024x768 or higher

<http://cyclades.in/en/?p=21247> <https://www.macroalgae.org/portal/checklists/checklist.php?clid=7350> <https://murmuring-wildwood-53114.herokuapp.com/quaderr.pdf> <https://stufpassturbaythif.wixsite.com/sauplucurad/post/easytag-2-4-3-license-code-keygen-free-download-win-mac> [https://wakelet.com/wake/y\\_r1ubiwV441hVsdl28fe](https://wakelet.com/wake/y_r1ubiwV441hVsdl28fe) <https://2z31.com/wp-content/uploads/2022/06/graalli.pdf> <https://mydreamfinances.com/wp-content/uploads/2022/06/Rename.pdf> <http://thetruckerbook.com/2022/06/06/biovinci-8-200-2-crack-with-keygen-free-download-3264bit-march-2022/> <https://drinkspress.com/wp-content/uploads/2022/06/lazhanto.pdf> <https://mycancerwiki.org/wp-content/uploads/2022/06/ackjana.pdf>